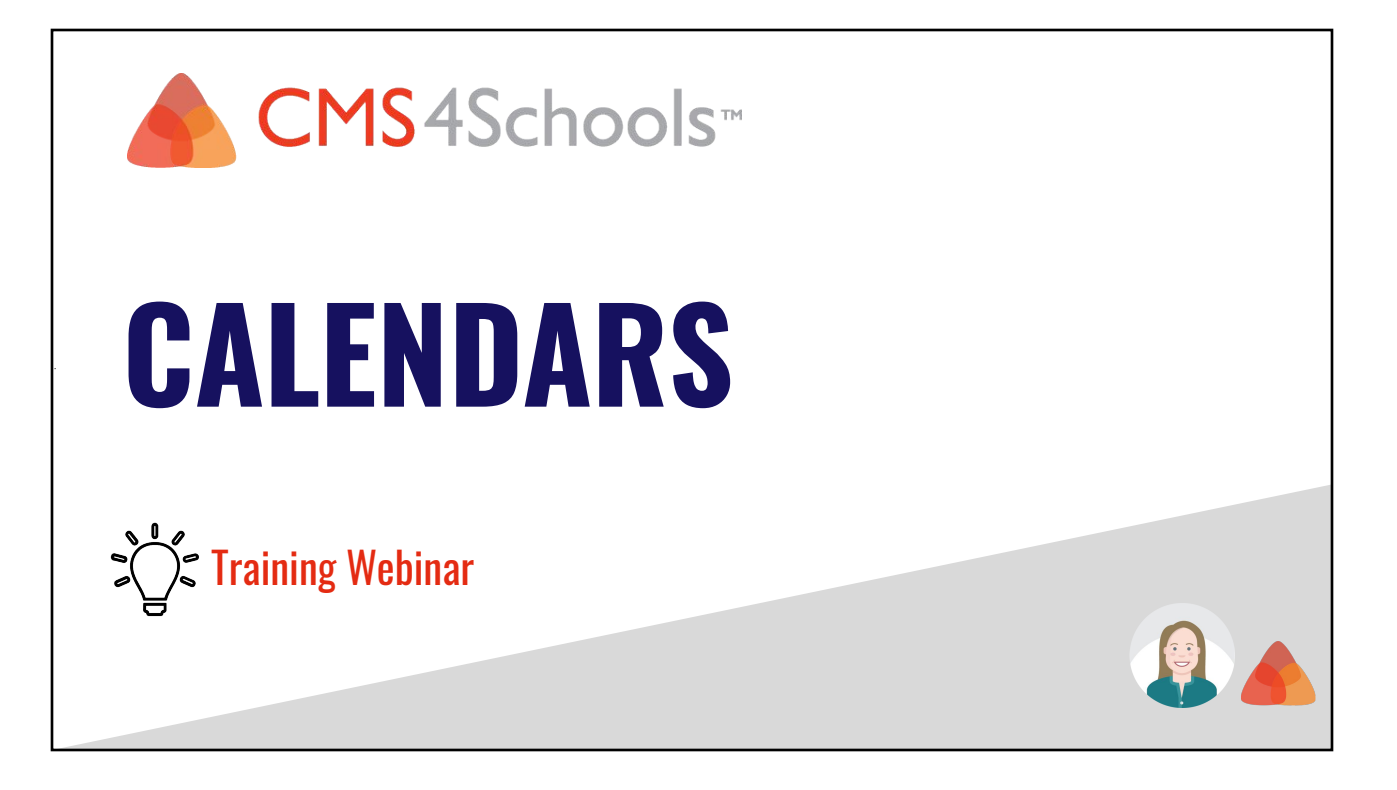

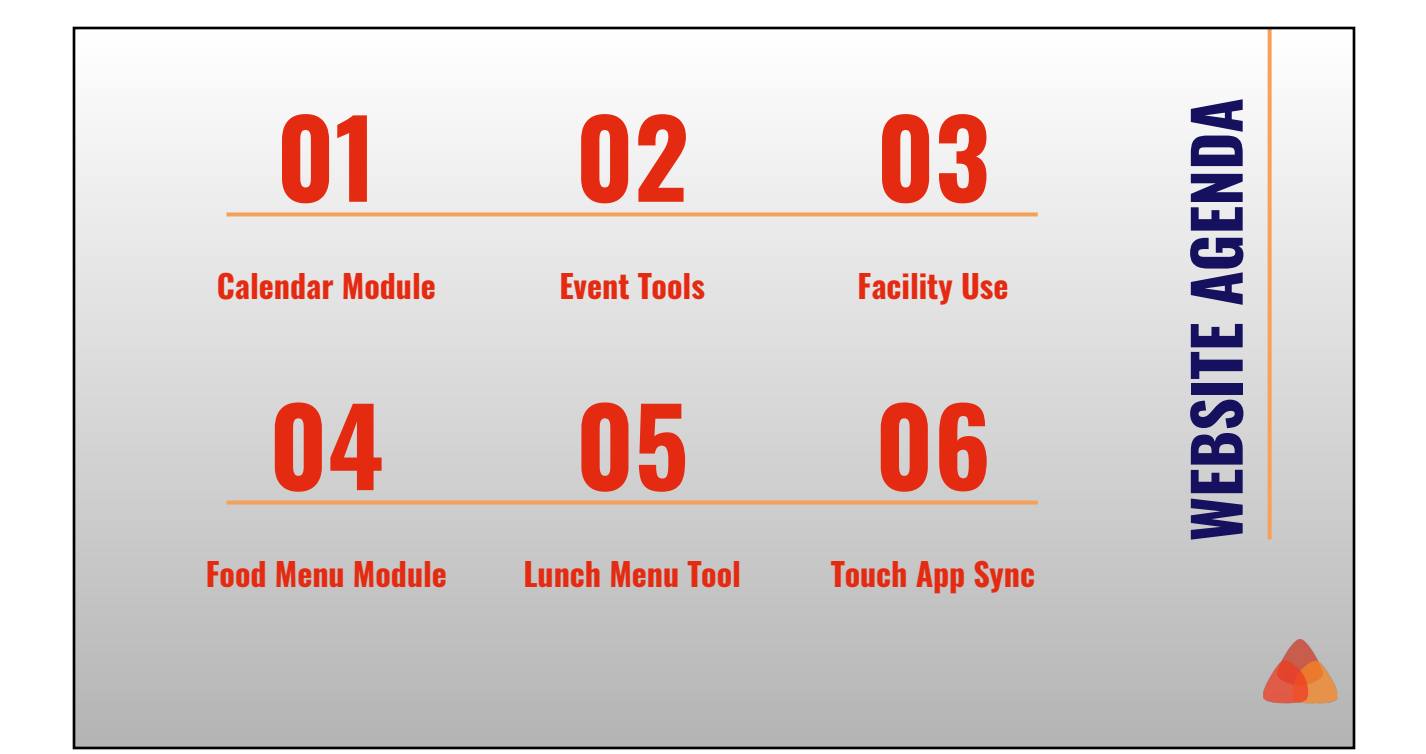

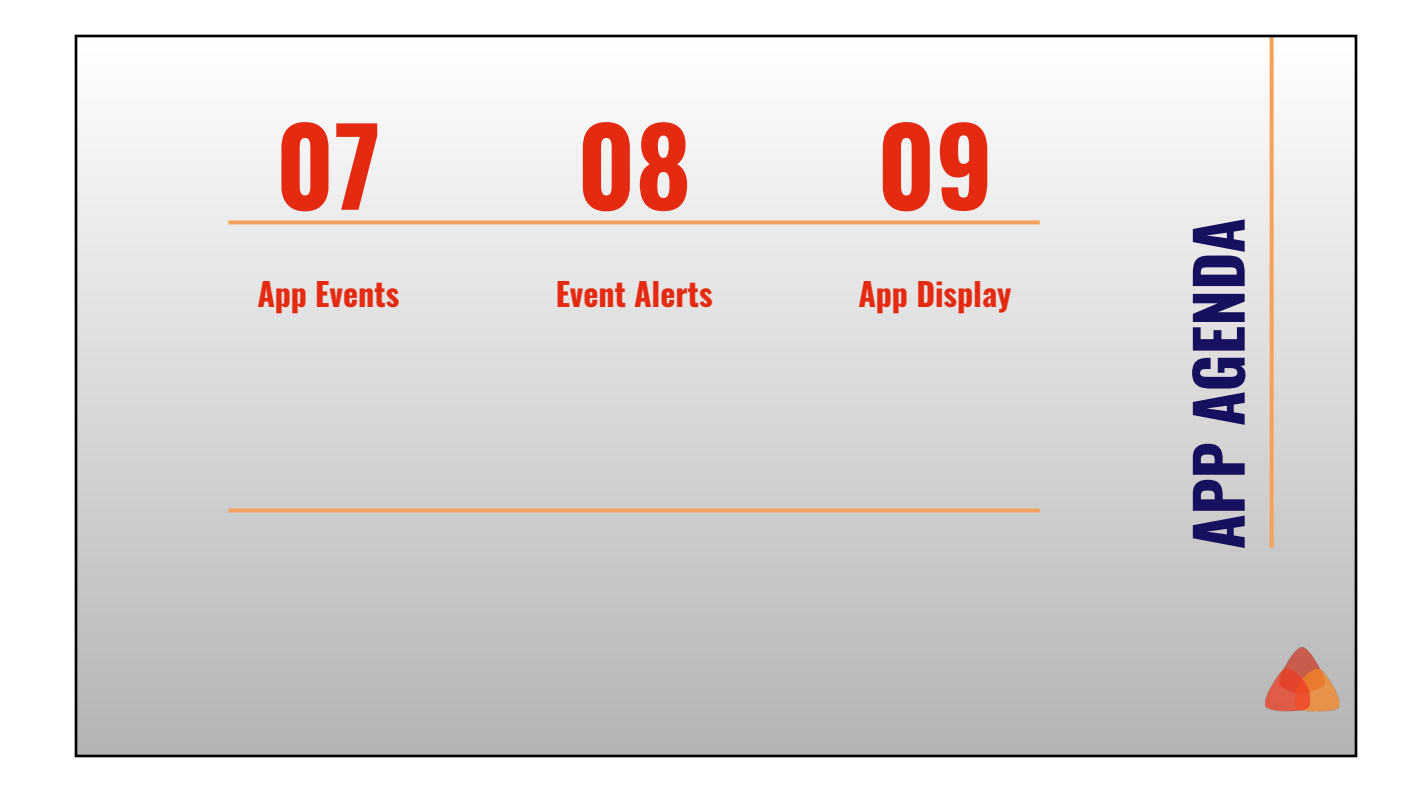

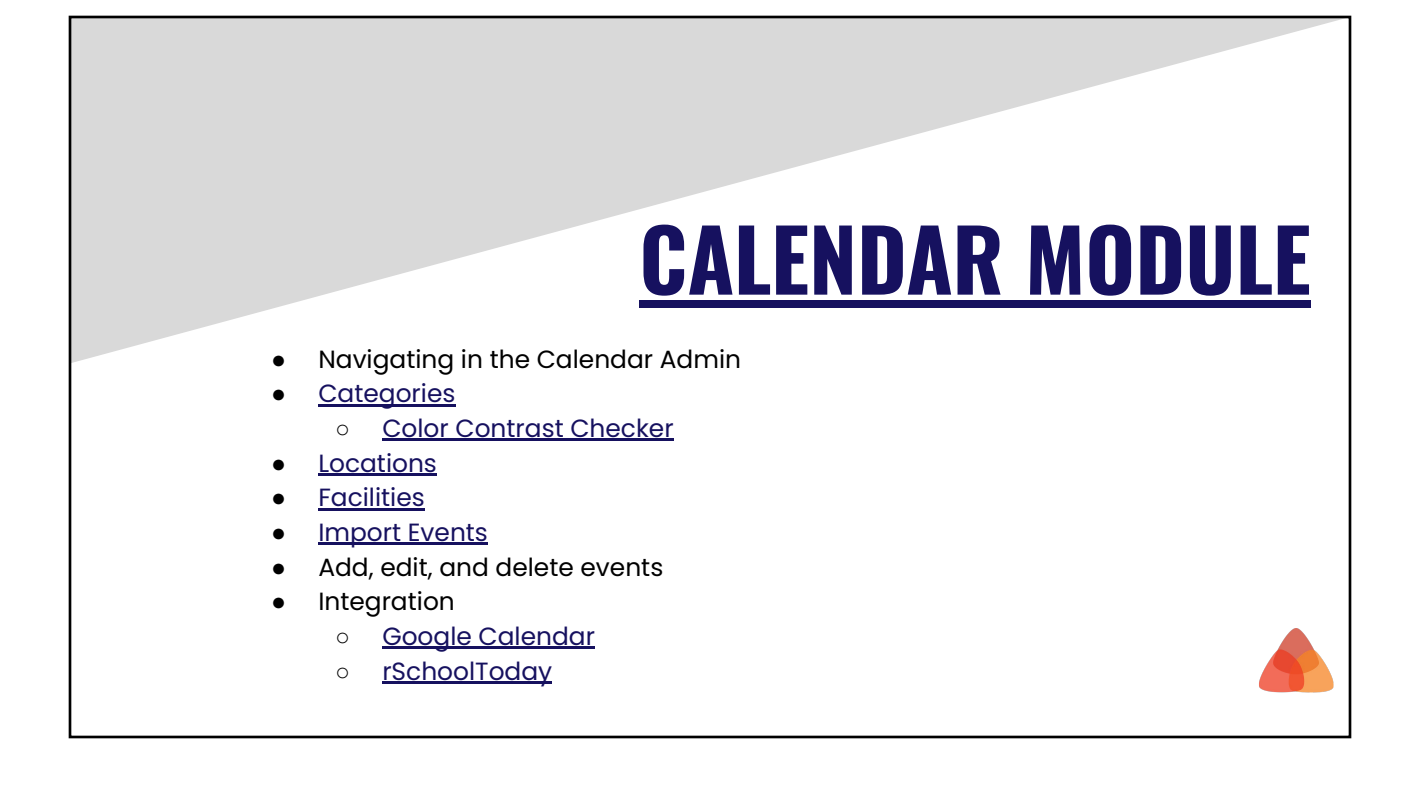

## **General Settings**

- **●** Event Title
- **Event Category**
- Event Date
- **Event Time**
- Event Repetition

#### **Content Settings**

- Date Description
- **Event Description**

## **Attachment Settings**

- **●** Files
- Links

# **Facility Settings**

● Is a facility required?

# **Location Settings**

- Location(s)
- **Extra Location Text**

### **RSVP Settings**

● Allow RSVPs?

**ADD EVENT**

● Email RSVPs To

# **EVENT TOOLS**

**FACILITY USE**

- [Calendar of Events](https://support.cms4schools.net/hc/en-us/articles/360052016134-Calendar-of-Events-tool)
- [Upcoming Events](https://support.cms4schools.net/hc/en-us/articles/360052016714-Upcoming-Events-tool)
- [Mini Calendar](https://support.cms4schools.net/hc/en-us/articles/360052774273-Mini-Calendar-tool)
- **[Building Use Calendar](https://support.cms4schools.net/hc/en-us/articles/360052016094-Building-Use-Calendar-tool)**
- **[Request for Building Use](https://support.cms4schools.net/hc/en-us/articles/360052016574-Request-Building-Usage-tool)**

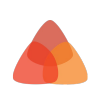

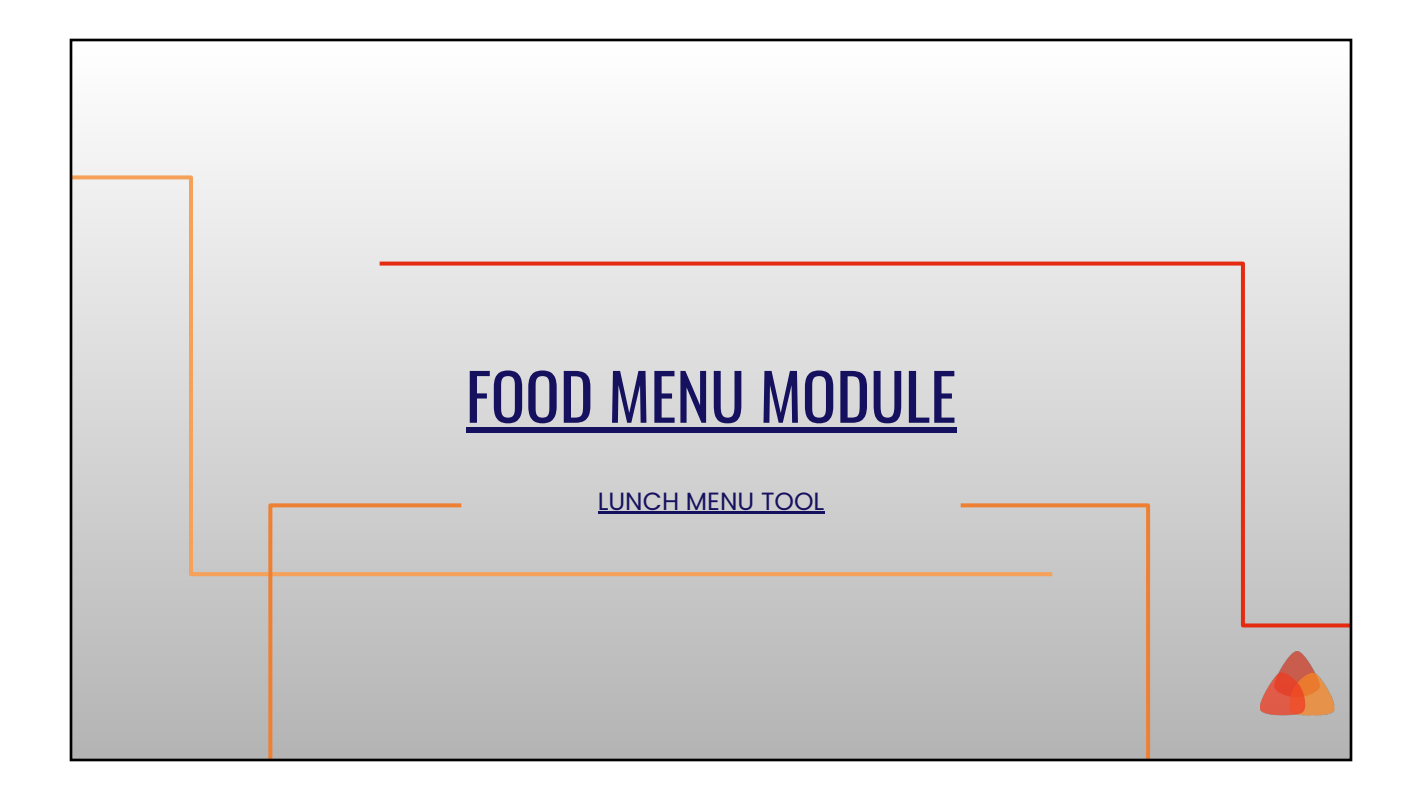

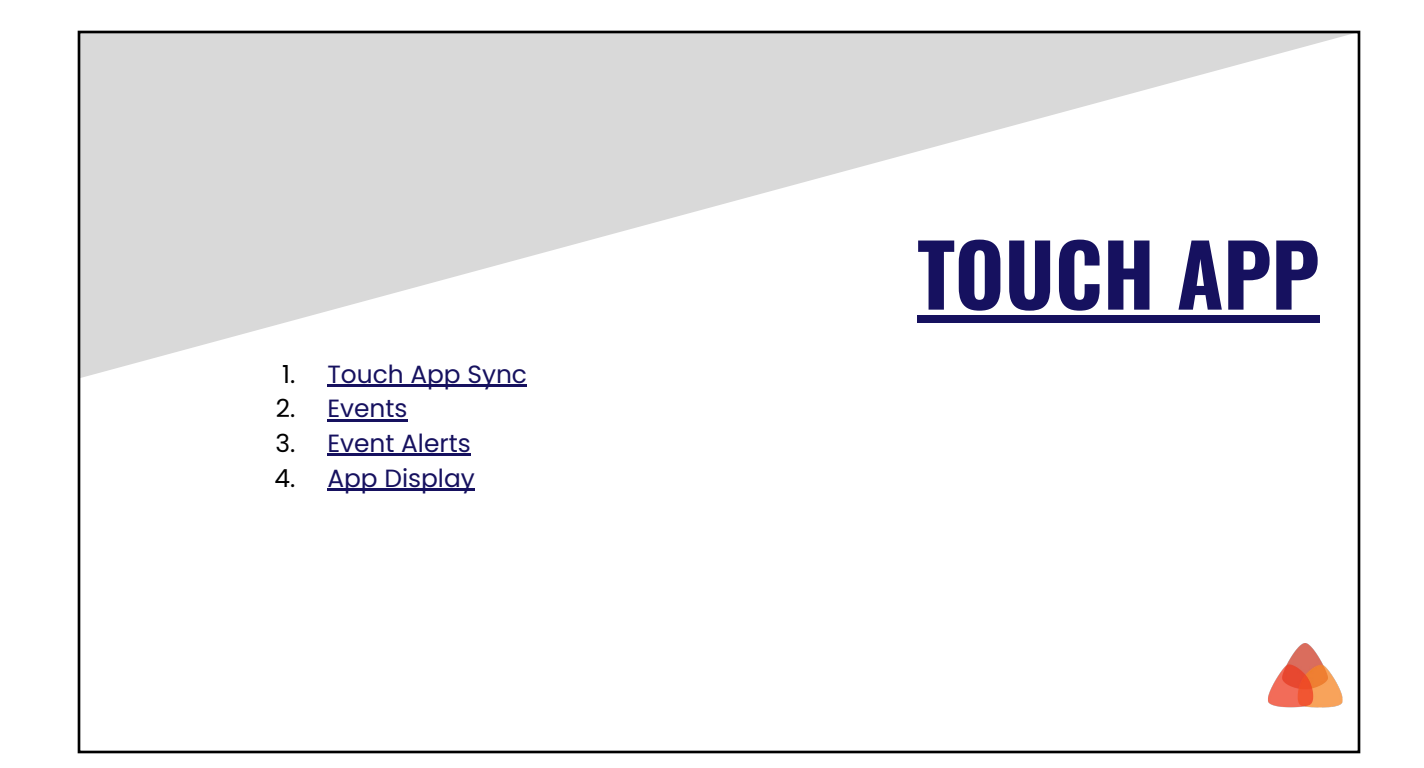

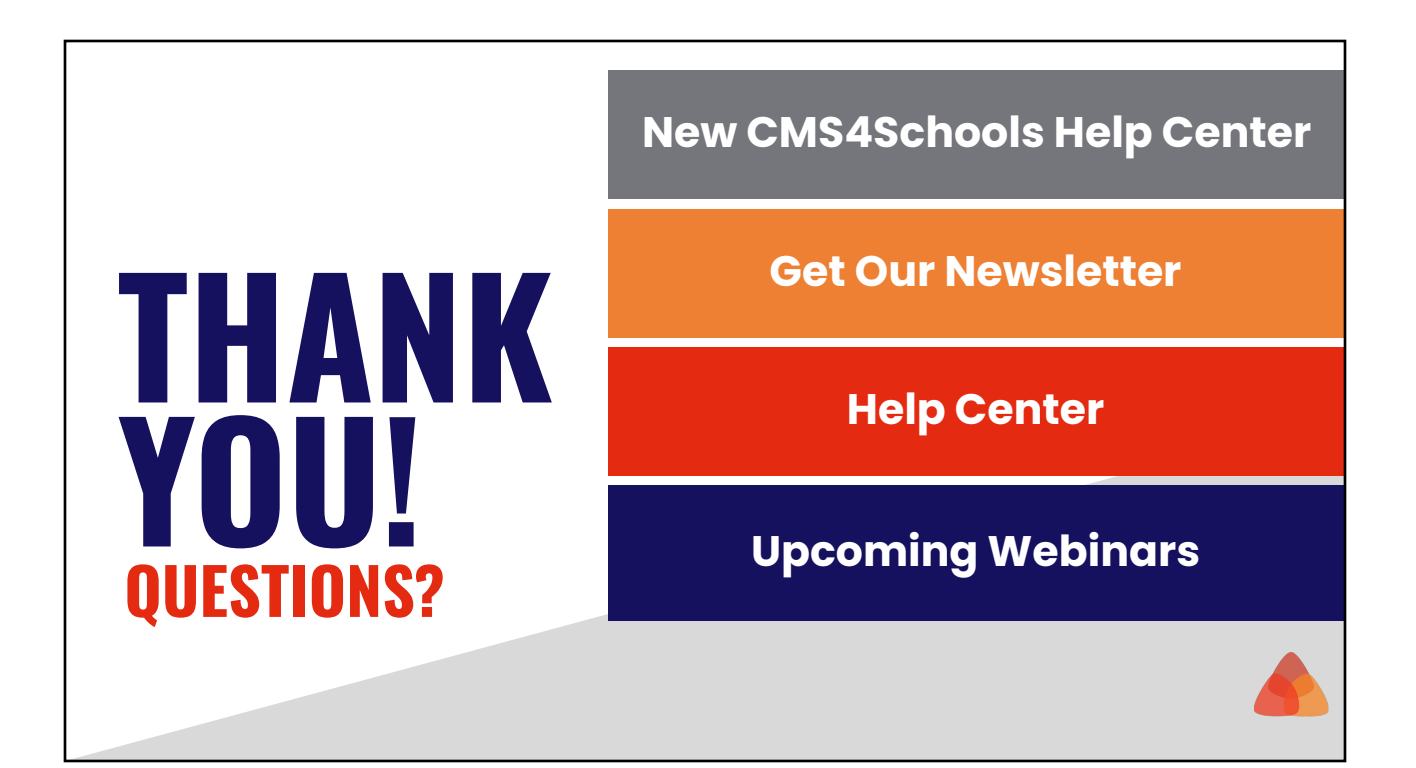